**PDF Reader.NET With Serial Key**

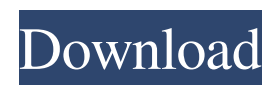

## **PDF Reader.NET Crack+ License Key Full Download (2022)**

Downloaded 11 times. Just wondering if there is a way to "cut" a specified portion of a PDF - I can easily highlight and copy the text from the PDF that I wish to use but was wondering if there was a way to highlight the area of the PDF that I want the code to extract from.Q: Why downcasting is needed in the following code? I am new to java,so it would be really helpful if someone can explain what is the reason of casting Object to your expected type in the following code? Object object  $=$  (Object) clientResponse.getWrappedObject(); i.e. why does compiler throw an error in the following code? Object object = (Object) clientResponse.getWrappedObject(); if (object instance of Integer) { Integer i = (Integer) object; } A: It has to do with type erasure - you can't always downcast because you don't know if the object is actually an Integer. clientResponse.getWrappedObject() could return an Integer object that doesn't have any additional information associated with it. When you cast it to Integer, it actually just casts it to Integer.TYPE (which is Object). So what happens if your clientResponse object doesn't actually contain an Integer. When you try to cast it to Integer, it will throw a ClassCastException. See the Java tutorial for more info. Q: Google Maps API - JS - Overlay with multiple markers Hi i am trying to figure out how i can implement some sort of jQuery plugin that allows me to add markers to a map with the info in them. My first attempt at this is the below. I have this working but it just adds one marker to the map rather than repeating the google map url multiple times with the different markers. function initMap() { var john = { lat:  $51.521677$ , lng:  $-0.642329$  }; var map = new google.maps.Map(document.getElementById('map'), { zoom: 12, center: john

#### **PDF Reader.NET [Mac/Win]**

PDF Reader.NET is a small program for viewing a PDF file. The program will start, and show the path to the pdf file in the bottom right corner. When you have finished viewing, the application will close. There is no need to select a PDF file, but it can be done if desired. If the file is password protected it will be displayed with a small box surrounding the screen. The minimal memory usage on even very small memory device. (16Kb on my system) PDF Reader.NET is a very simple application but does work well and for the few moments that you view the file. PDF Reader.NET does not understand encoding, so documents with strange encoding cannot be viewed. (I.e. Cyrillic) PDF Reader.NET is free for all personal use. PDF Reader.NET is not a free source project, I have put some money in to creating and maintaining it, so that it will continue to work. You may have concerns that PDF Reader.NET can be used to view any sensitive documents, such as the credit cards of very large companies. PDF Reader.NET is only open source, and software with open source code is usually developed to be as open as possible, and to be freely distributed as possible. If I wanted to steal money from you and make a big profit out of selling your personal information I would not open source the program. PDF Reader.NET is not endorsed by, or officially approved of by, Adobe Systems Inc. nor of any of its customers or developers. I wish I could be able to take credit for the design and implementation. This software is distributed as freeware with the stipulation that it is not to be redistributed for any purpose without the express permission of the author. This software is distributed in the hope that it will be useful, but without any warranty whatsoever, either expressed or implied, including, but not limited to, the warranties of merchantability and of fitness for a particular purpose, are hereby disclaimed. This software is provided as is and without any warranty of any kind, express or implied. The latest version of PDF Reader.NET can be obtained from the following link: Using the latest version. How to use PDF Reader.NET. Download, install and run, Start the program, Click the OK button to accept the PDF Click the Cancel button to close the program . WHAT 09e8f5149f

### **PDF Reader.NET Crack With License Code**

== PDF Reader.NET is a simple Windows application developed for viewing Portable Document Format (PDF) files. The main window has five buttons: Open, Save As..., Info, View Source Code and Exit. The Info button displays a dialog that provides the basic user-friendly functionality of the application. The Save As... button allows you to create a temporary file, and the View Source Code button opens the C# source code for the application. The Exit button exits the application. It is also the default behavior of the application when the user clicks the Close box. The demo PDF File: ==================================== This simple PDF file contains only two pages. You can see the path of the PDF file at the bottom of the page. The source code of the application:  $=$ In this section, we will discuss the C# source code of the PDF Reader.NET application. The Application.cs file contains the application class. The class includes a number of properties. It also contains a couple of public functions. The getExitWindowsFileError function is a public function, which returns the FileError error code. This error code is used to check for Windows specific errors. The getErrorCode function is a public function, which returns the error code of the application. The setWindowTitle function sets the title of the main window. It was set during program initialization. The main window of the application contains three labels. Each label represents the name of the button. The static void Main function is called during the initial stage of the application, when the window is created. The Main function creates a PDFReader object and shows the main window of the application. The exit function of the application causes the application to exit. This is used after exiting the application using the Close box of the main window. The main window has five buttons. To create a new instance of the class, simply instantiate a new PDFReader object using the new operator. The name of the button is specified as the first argument of the new operator. It creates a PDFReader object and displays the specified window. The PDFReader object in the constructor has the correct window size. You can change the size and the location of the main window of the application using the setWindowLocation function. The window coordinates and size are stored in the properties of the PDFReader object. You can change the window size using the size. The save-

#### **What's New In PDF Reader.NET?**

The PDF Reader.NET application has been built to view pdf files offline. It reads the.pdf files on your local computer. You can view/print them using any PDF viewer/printer. PDF Reader.NET Features: \* Shows the path to the file at the bottom of the. \* Supports drag'n'drop of.pdf files \* Supports drag'n'drop of.txt files \* Supports keyboard shortcuts for managing the program. \* Supports printing of.pdf files \* Supports open/close commands (in command palette). \* Supports navigation in the document. \* Shows the path to the file at the bottom of the. \* Supports drag'n'drop of.pdf files \* Supports drag'n'drop of.txt files \* Supports keyboard shortcuts for managing the program. \* Supports printing of.pdf files \* Supports open/close commands (in command palette). \* Supports navigation in the document. \* New Project: Allows opening a new.txt file using the.pdf Reader.NET application. \* New Project: Allows opening a new.txt file using the.pdf Reader.NET application. \* New Project: Allows opening a new.pdf file using the.txt Reader.NET application. \* New Project: Allows opening a new.pdf file using the.txt Reader.NET application. \* New Project: Allows opening a new.pdf file using the.txt Reader.NET application. \* New Project: Allows opening a new.txt file using the.pdf Reader.NET application. \* New Project: Allows opening a new.txt file using the.txt Reader.NET application. \* New Project: Allows opening a new.txt file using the.txt Reader.NET application. \* New Project: Allows opening a new.txt file using the.txt Reader.NET application. \* New Project: Allows opening a new.txt file using the.txt Reader.NET application. \* New Project: Allows opening a new.txt file using the.txt Reader.NET application. \* New Project: Allows opening a new.txt file using the.txt Reader.NET application. \* New Project: Allows opening a new.txt file using the.txt Reader.NET application. \* New Project: Allows opening a new.txt file using the.txt Reader.NET application. \* New Project: Allows opening a new.txt file using the.txt Reader.NET

# **System Requirements For PDF Reader.NET:**

Windows Mac Linux Minimum Recommend Adobe Flash 11.3 GeForce 5xx series or better 2 GB RAM (4 GB recommended) 2 GB VRAM (4 GB recommended) 1 GB hard drive space 1 GHz or faster processor The game requires a web browser with Flash support. Standard GeForce GTX 560 or better 2 GB VRAM (4 GB

[https://materiaselezioni.com/wp-content/uploads/2022/06/My\\_MPlayer\\_Crack\\_\\_WinMac.pdf](https://materiaselezioni.com/wp-content/uploads/2022/06/My_MPlayer_Crack__WinMac.pdf) <https://crictens.com/ulterius-crack-with-full-keygen-3264bit/> <https://www.charteraviationservices.com/archivos/4775> [https://ayusya.in/wp-content/uploads/Ascii\\_Picture\\_Designer\\_\\_For\\_PC.pdf](https://ayusya.in/wp-content/uploads/Ascii_Picture_Designer__For_PC.pdf) <https://lancelot-paysage-maconnerie49.com/microsoft-dynamic-ip-restrictions-for-iis-7-0-crack-mac-win-2022/> [https://spacefather.com/andfriends/upload/files/2022/06/PCibJlyjPdAsATqb5y7p\\_08\\_a7b74eb2aa2f6db4986ea466dc846f1c\\_f](https://spacefather.com/andfriends/upload/files/2022/06/PCibJlyjPdAsATqb5y7p_08_a7b74eb2aa2f6db4986ea466dc846f1c_file.pdf) [ile.pdf](https://spacefather.com/andfriends/upload/files/2022/06/PCibJlyjPdAsATqb5y7p_08_a7b74eb2aa2f6db4986ea466dc846f1c_file.pdf) <https://www.opgt.it/wp-content/uploads/2022/06/gaytrand.pdf> [https://aupairglobal.mx/wp-content/uploads/2022/06/Code\\_Generator.pdf](https://aupairglobal.mx/wp-content/uploads/2022/06/Code_Generator.pdf) <https://messengersofgaia.net/wp-content/uploads/2022/06/marjann.pdf> <https://alternantreprise.com/wp-content/uploads/2022/06/marlfyn.pdf> <http://www.panayideswood.com/comparezilla-crack-activation-code-winmac-march-2022/> <https://nameless-retreat-61321.herokuapp.com/derrreig.pdf> <https://halfin.ru/winflash-basic-crack-with-license-code/> [https://www.gasape.com/upload/files/2022/06/x7XrCu8CFmfKotBNP1Zi\\_08\\_a7b74eb2aa2f6db4986ea466dc846f1c\\_file.pdf](https://www.gasape.com/upload/files/2022/06/x7XrCu8CFmfKotBNP1Zi_08_a7b74eb2aa2f6db4986ea466dc846f1c_file.pdf) <https://myhomemart.net/virtualbox-nlite-addon/diet-guide/> <http://jwmarine.org/dr-web-linkchecker-for-firefox-1-0-19-crack-free-download-3264bit-2022/> [https://www.goldwimpern.de/wp-content/uploads/2022/06/FLV\\_Video\\_Converter\\_Factory.pdf](https://www.goldwimpern.de/wp-content/uploads/2022/06/FLV_Video_Converter_Factory.pdf) <http://horley.life/?p=10421> <https://dsdp.site/it/?p=3063> <https://rebon.com.co/highlight-with-product-key/>